# Building a Runnable Program

Corso di Programmazione Avanzata *Giuseppe Attardi* attardi@di.unipi.it

## Compiler Architecture

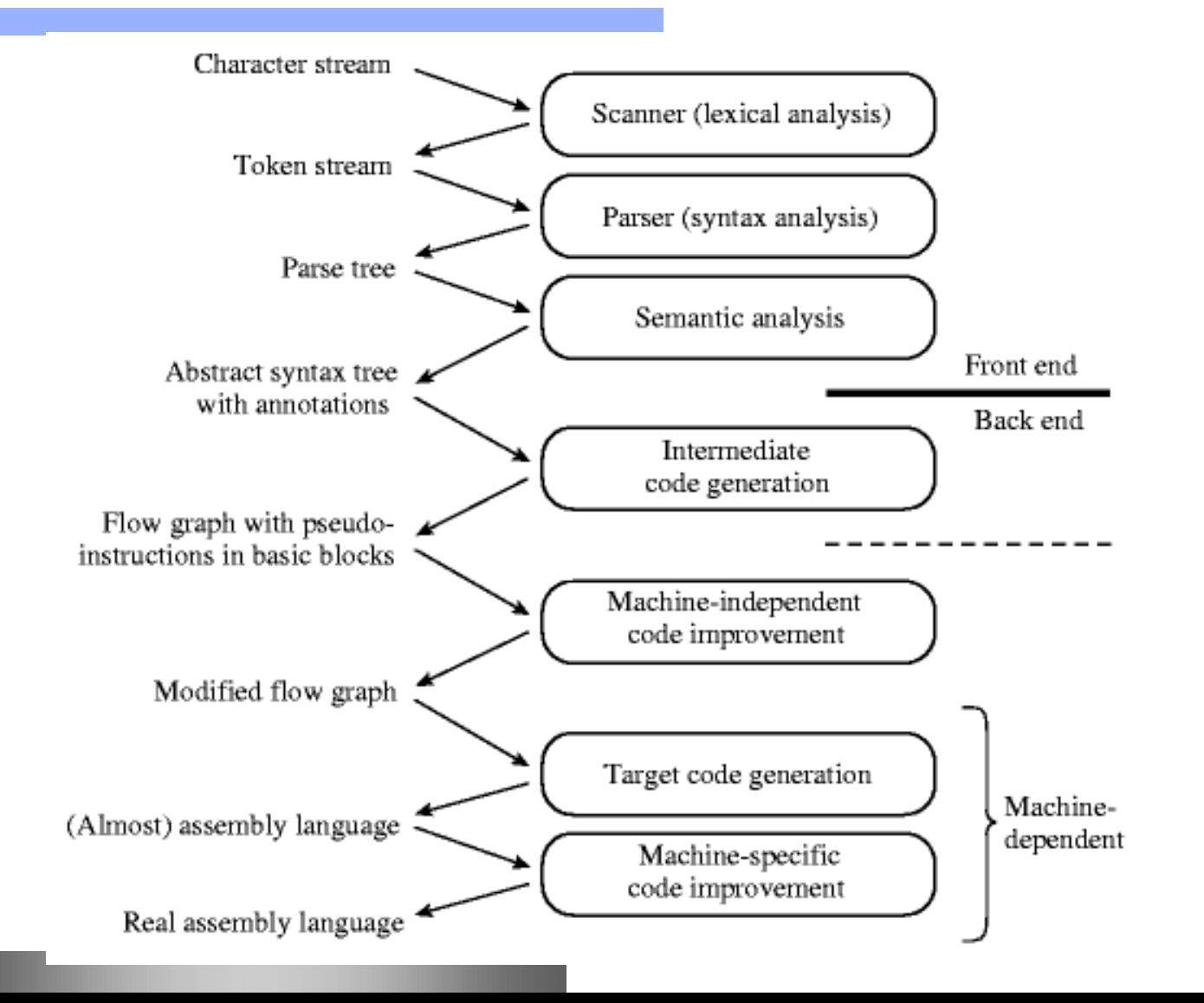

## Example: GCD

```
program gcd(input, output);
var i, j : integer;
begin
  read(i, j);
  while i <> j do
     if i > j then i := i – j
     else j := j – i;
  writeln(i)
end.
```
## Syntax tree

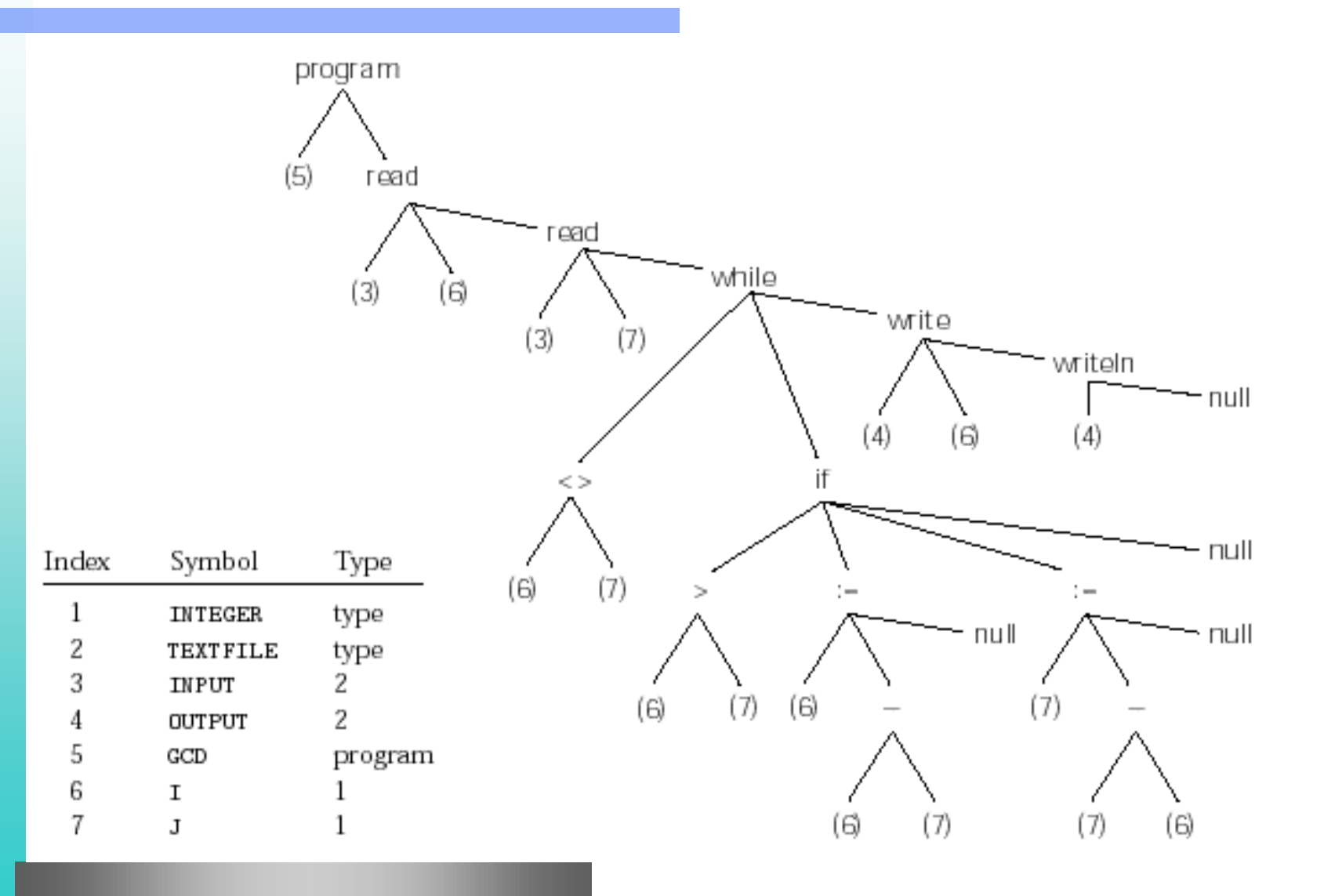

## Control Flow Graph

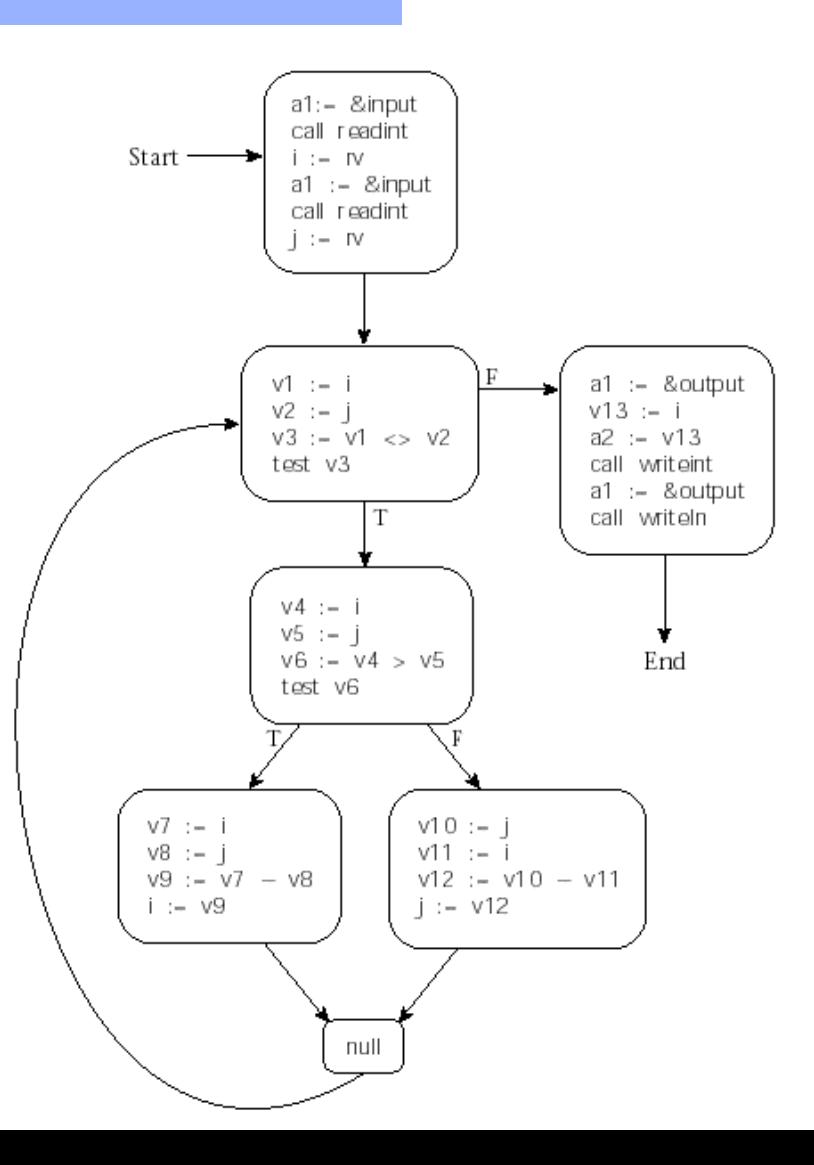

## Intermediate Form

- **gcc back end for several processors**
- **GNU Register Transfer Language**
- **RTL expressions** 
	- **Linked to each other**
	- **Instruction Codes:**
		- **insn**
		- **jump\_insn**
		- **call\_insn**
		- **code\_label**
		- **barrier**
		- **note**

## Generating Code

**void emit(enum code\_ops operation, int arg) { code[code\_offset].op = operation; code[code\_offset++].arg = arg; } void back\_patch(int addr, enum code\_ops operation, int arg) { code[addr].op = operation; code[addr].arg = arg; }**

# YACC

**exp : NUMBER { emit(LDI, \$1 ); } | IDENTIFIER { context\_check(LD, \$1 ); } | exp '<' exp { emit(LT, 0); } | exp '=' exp { emit(EQ, 0); } | exp '>' exp { emit(GT, 0); } | exp '+' exp { emit(ADD, 0); } | exp '-' exp { emit(SUB, 0); } | exp '\*' exp { emit(MULT, 0); } | exp '/' exp { emit(DIV, 0); } | '(' exp ')'**

## Example

**Generation for: (a + b) x (c – d/e)**

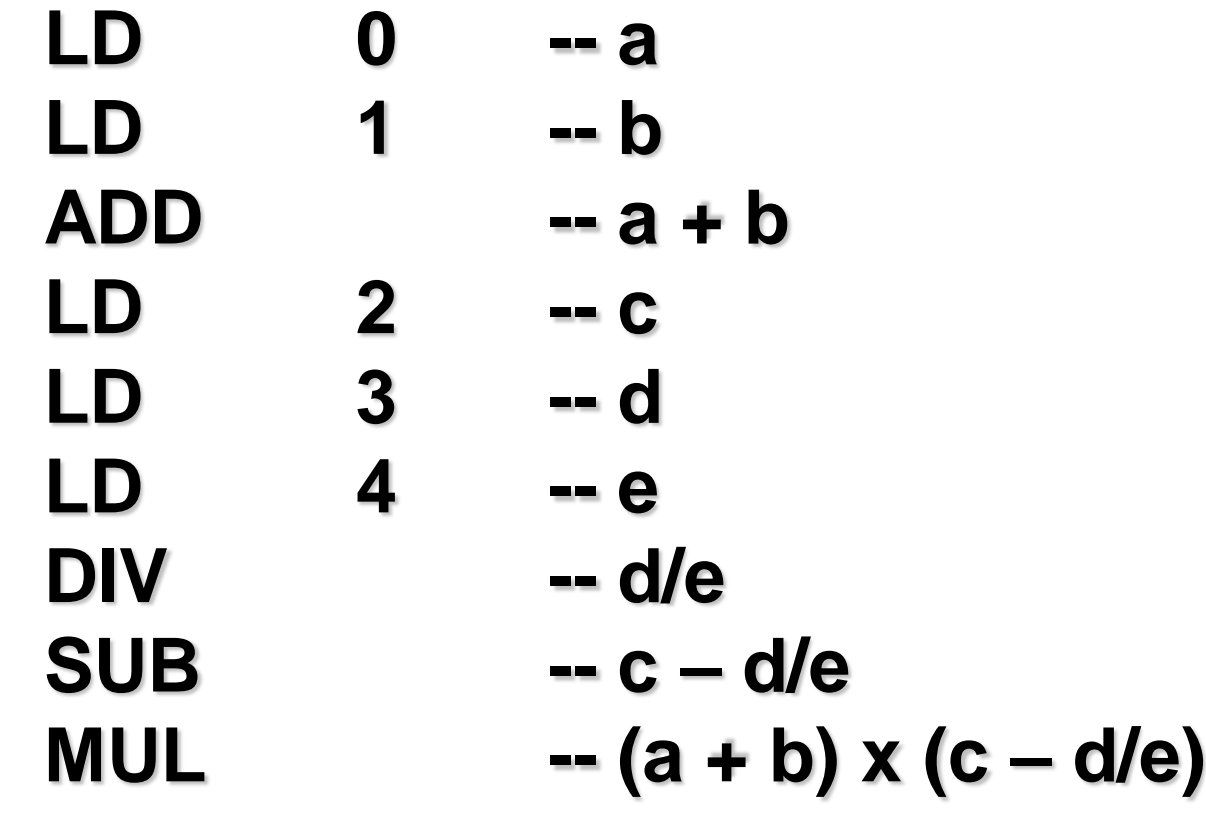

## GNU RTL

**Representation for:**  $d = (a + b) * c$ 

**(insn 8 6 10 (set (reg:SI 2) (mem:SI (symbol\_ref:SI ("a")))))**

**(insn 10 8 12 (set (reg:SI 3) (mem:SI (symbol\_ref:SI ("b")))))**

**(insn 12 10 14 (set (reg:SI 2) (plus:SI (reg:SI 2) (reg:SI 3))))**

**(insn 14 12 15 (set (reg:SI 3) (mem:SI (symbol\_ref:SI ("c"))))) (insn 15 14 17 (set (reg:SI 2) (mult:SI (reg:SI 2) (reg:SI 3)))) (insn 17 15 19 (set (mem:SI (symbol\_ref:SI ("d"))) (reg:SI 2)))**

## Object File Format

- **•** *import table* Identifies instructions that refer to named locations whose addresses are unknown, but are presumed to lie in other files yet to be linked to this one
- *relocation table* Identifies instructions that refer to locations within the current file, but that must be modified at link time to reflect the offset of the current le within the final, executable program
- *export table* Lists the names and addresses of locations in the current file that may be referred to in other files

## Program segments

- *uninitialized data* May be allocated at load time or on demand in response to page faults. Usually zero-ed, both to provide repeatable symptoms for programs that erroneously read data they have not yet written, and to enhance security on multi-user systems, by preventing a program from reading the contents of pages written by previous users.
- stack May be allocated in some fixed amount at load time. More commonly, is given a small initial size, and is then extended automatically by the operating system in response to (faulting) accesses beyond the current segment end.
- *heap* Like stack, may be allocated in some fixed amount at load time. More commonly, is given a small initial size, and is then extended in response to explicit requests (via system call) from heapmanagement library routines.
- *Files* In many systems, library routines allow a program to map a file into memory. The routine interacts with the operating system to create a new segment for the file, and returns the address of the beginning of the segment. The contents of the segment are usually fetched from disk on demand, in response to page faults.

# **COFF**

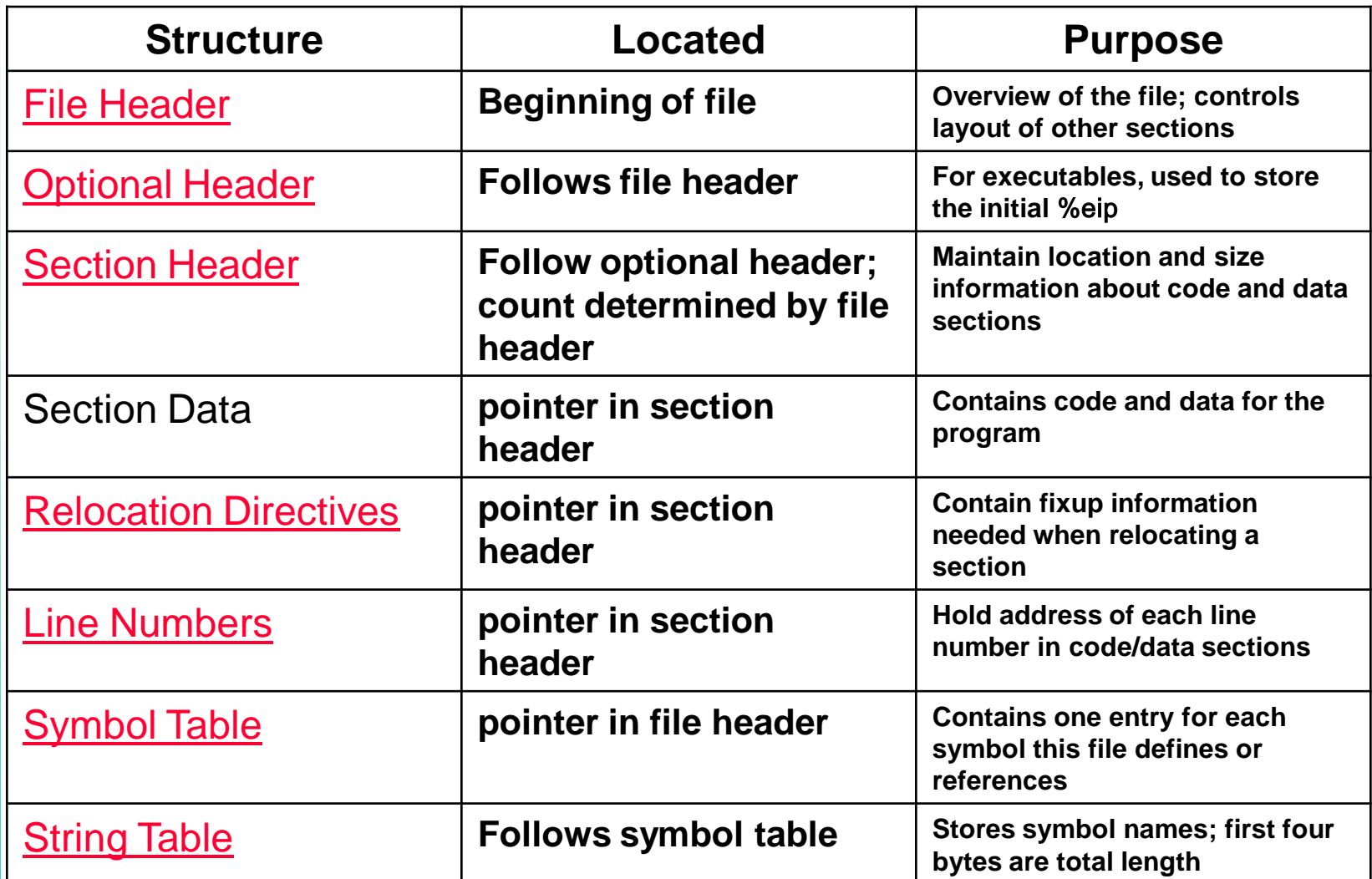

## COFF: File Header

**typedef struct {**

**unsigned short f\_magic; /\* magic number \*/ unsigned short f\_nscns; /\* number of sections \*/ unsigned long f\_timdat; /\* time & date stamp \*/ unsigned long f\_symptr; /\* file pointer to symtab \*/**

**unsigned long f\_nsyms; /\* number of symtab entries \*/**

**unsigned short f\_opthdr; /\* sizeof(optional hdr) \*/ unsigned short f\_flags; /\* flags \*/**

**} FILHDR;** 

## COFF: Section Header

**typedef struct { char s\_name[8]; /\* section name \*/ unsigned long s\_paddr; /\* physical address \*/ unsigned long s\_vaddr; /\* virtual address \*/ unsigned long s\_size; /\* section size \*/ unsigned long s\_scnptr; /\* file ptr to raw data for section \*/ unsigned long s\_relptr; /\* file ptr to relocation \*/ unsigned long s\_lnnoptr; /\* file ptr to line numbers \*/ unsigned short s\_nreloc; /\* number of relocation entries \*/ unsigned short s\_nlnno; /\* number of line number entries \*/ unsigned long s\_flags; /\* flags \*/ } SCNHDR;** 

# COFF: Typical Sections

- **TEXT: executable code**
- **DATA: initialized data**
- **BSS: non initialized data (no data stored in file)**

## COFF: Relocation Directives

- **typedef struct {**
	- **unsigned long r\_vaddr; /\* address of relocation \*/**
	- **unsigned long r\_symndx; /\* symbol we're adjusting for \*/**
	- **unsigned short r\_type; /\* type of relocation \*/**
- **} RELOC;**

# Linking

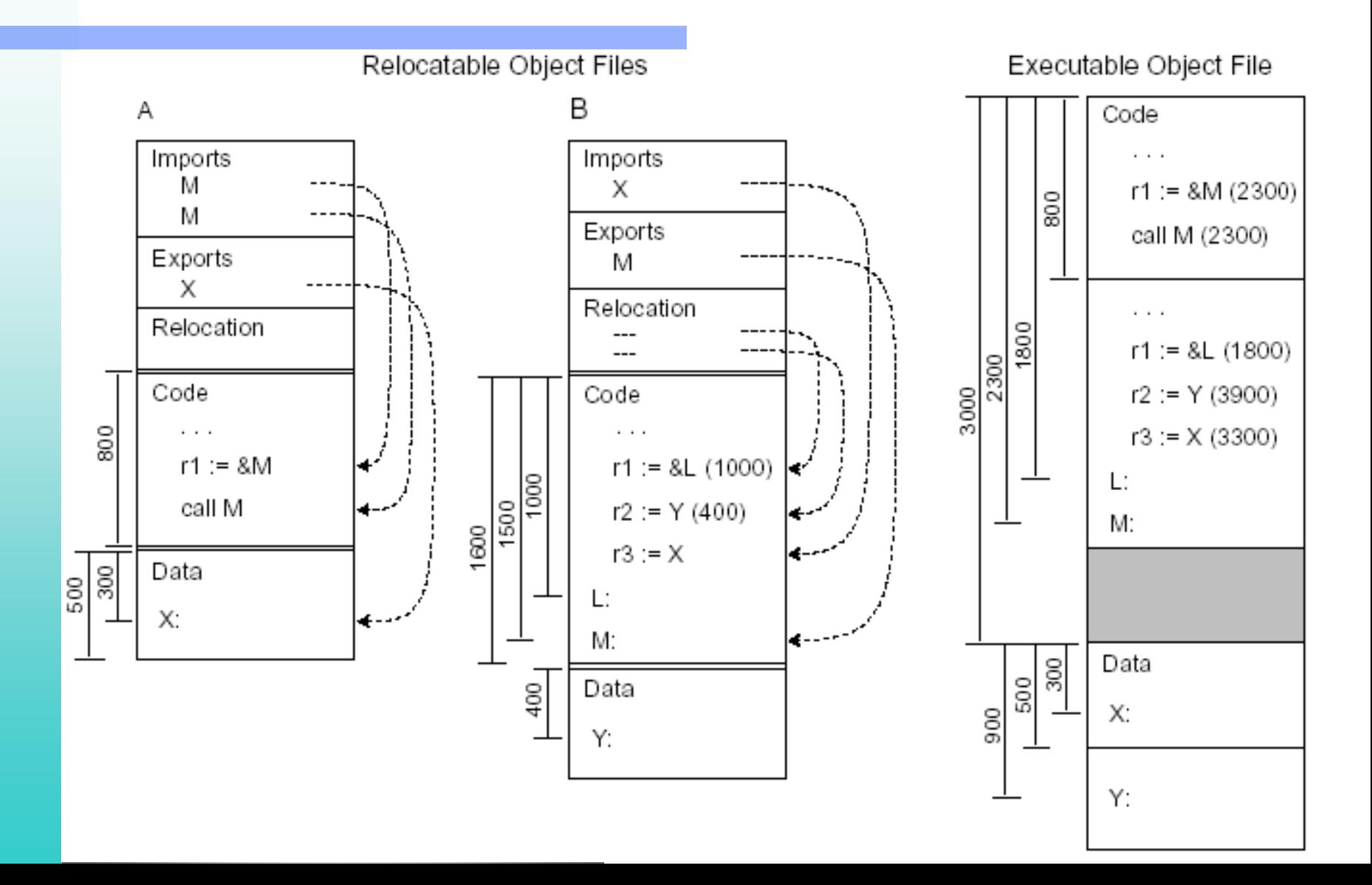

# Dynamic Linking

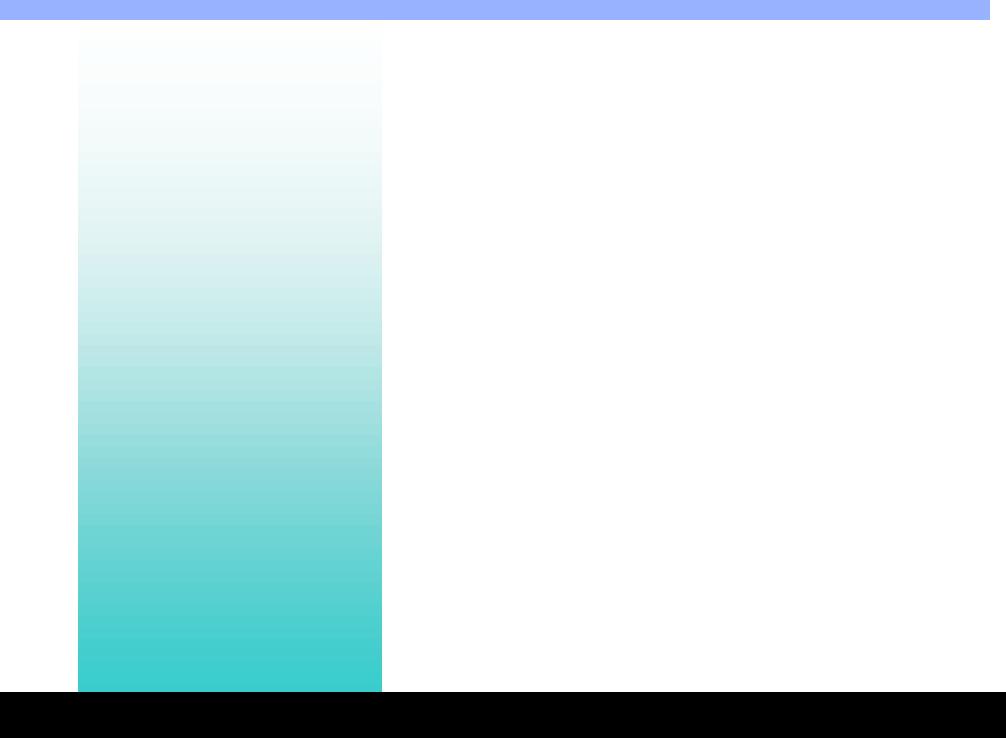

# Dynamic Linking

- **Allows sharing a single copy of the library**
- **Each DLL has its own code and data segments**
- **Each program has private copy of data segment, shares code segment**
- **DL library must either:**
	- **be located at fixed address**
	- **have no relocatable words in code**

## Position Independent Code

#### **Generating PIC requires:**

- **1. use PC-relative addressing, rather than jumps to absolute addresses, for all internal branches.**
- **2. similarly, avoid absolute references to statically allocated data, by using displacement addressing with respect to some standard base register. If the code and data segments are guaranteed to lie at a known offset from one another, then an entry point to a shared library can compute an appropriate base register value using the PC. Otherwise the caller must set the base register as part of the calling sequence.**
- **3. use an extra level of indirection for every control transfer out of the PIC segment, and for every load or store of static memory outside the corresponding data segment. The indirection allows the (non-PIC) target address to be kept in the data segment, which is private to each program instance.**

# Linking DLL (MIPS)

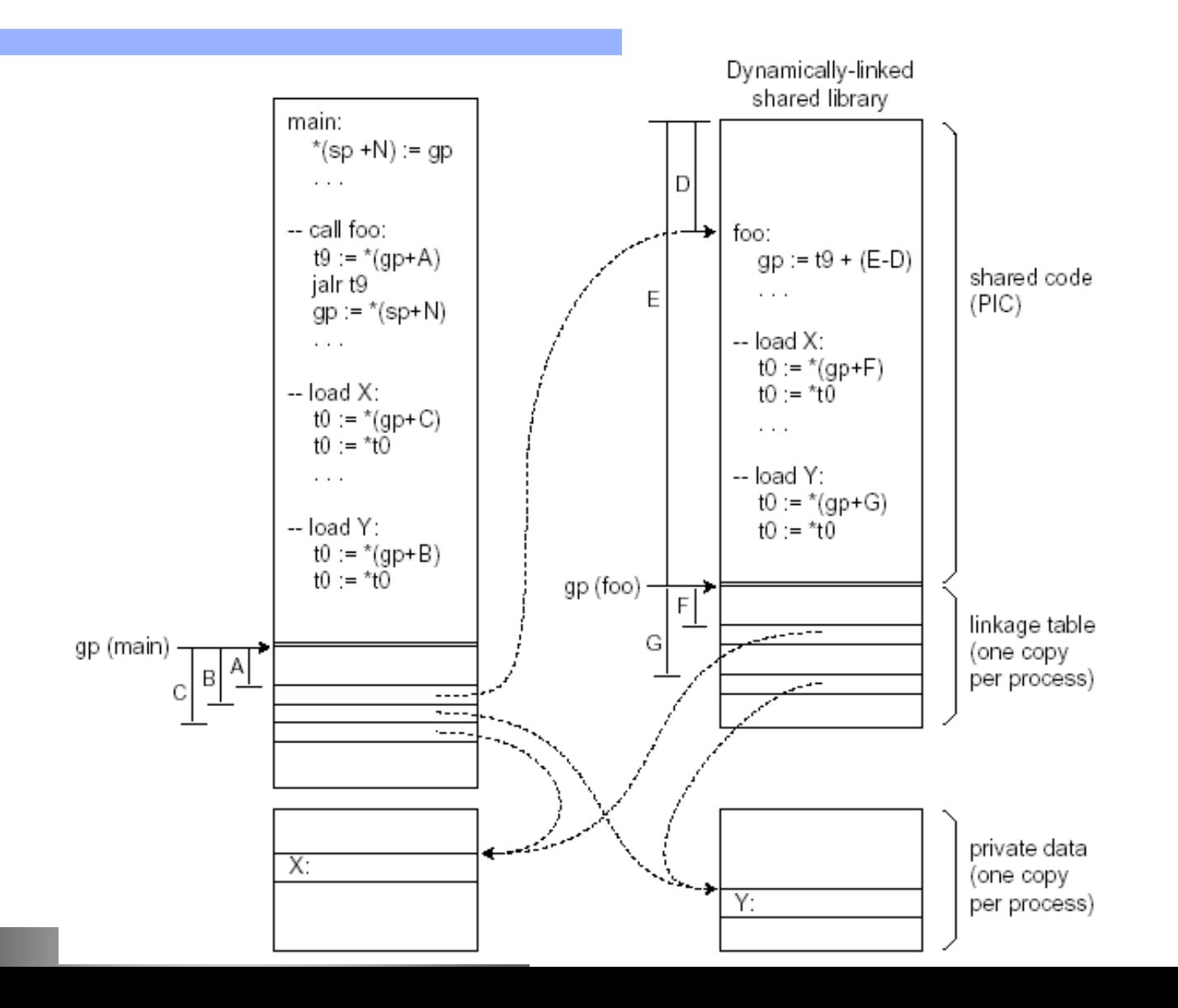

# GOT (Global Offset Table)

- **Linker creates a GOT with pointers to all global data**
- **GOT referred through register (EBX)**
- **The function prologue of every function needs to set up this register to the correct value**
- **Code to load EBX:**

call .L2 ;; push PC on stack

- .L2: popl %ebx; PC into register EBX addl \$\_GLOBAL\_OFFSET\_TABLE+[.-.L2],%ebx
	- ;; adjust ebx to GOT address

## Referencing global variables

static int a; /\* static \*/ extern int b;  $/*$  global  $*/$ 

```
a = 1;movl $1, a@GOT(%ebx)
```
 $b = 2$ ; movl b@GOT(%ebx), %eax movl \$2, (%eax)

# PLT (Procedure Linkage Table)

- **Indirection for functions similar to GOT for data**
- **Lazy procedure linkage**

## PLT structure (x86)

;; special first entry: PLT0: pushl GOT+4 jmp \*GOT+8 ;; regular entry for proc1 PLT1: jmp \*GOT+m(%ebx) push #reloc\_offset jmp PLT0

## PLT

- **Initially GOT+m(%ebx) contains address of PLT1+1**
- **Code there pushes relocation offset for the symbol proc1 and then**
- **Jumps to PLT0 to perform resolution and linkage for proc1**

## PLT operation

- **Dynamic linker places two values in the GOT:**
	- **GOT+4 code identifying library GOT+8 address of linker symbol** 
		- **resolution routine**

## Lazy procedure linkage

- **The first time the program calls a PLT entry, the first jump in the PLT entry does nothing, since the GOT entry through which it jumps points back into the PLT entry**
- **Then the push instruction pushes the offset value which indirectly identifies both the symbol to resolve and the GOT entry into which to resolve it, and jumps to PLT0**
- **The instructions in PLT0 push another code that identifies the library and then jumps into stub code in the dynamic linker with the two identifying codes at the top of the stack**
- **It is a jump, rather than a call: above the two identifying words just pushed is the return address back to the routine that called into the PLT**

## Linker symbol resolution routine

- **Uses the two parameters to find the library's symbol table and the routine's entry in that symbol table**
- **Looks up the symbol value using the concatenated runtime symbol table, and stores the routine's address into the GOT entry**
- **Then the stub code restores the registers, pops the two words that the PLT pushed, and jumps off to the routine**
- **The GOT entry having been updated, subsequent calls to that PLT entry jump directly to the routine itself without entering the dynamic linker**

# Exploit by viruses

- **Malicious virus code can exploit DL to get access to functions external to the host file**
- **http://downloads.securityfocus.com/l ibrary/subversiveld.pdf**

Runtime loading

### **• Stub subroutine for foo:**

 $t9 := (gp + k) - \text{lazy linker entry point}$  $t7 := ra$  $t8 := n$  -- index of stub call \*t9 -- overwrites ra